# CS 225

#### **Data Structures**

*February 8 – Trees Theory G Carl Evans*

# Binary Tree – Defined **A** *binary tree* **T is either:**

 $\cdot$  **T** =  $\phi$ 

**OR**

 $\cdot$  **T** = (r, T<sub>L</sub>, T<sub>R</sub>)

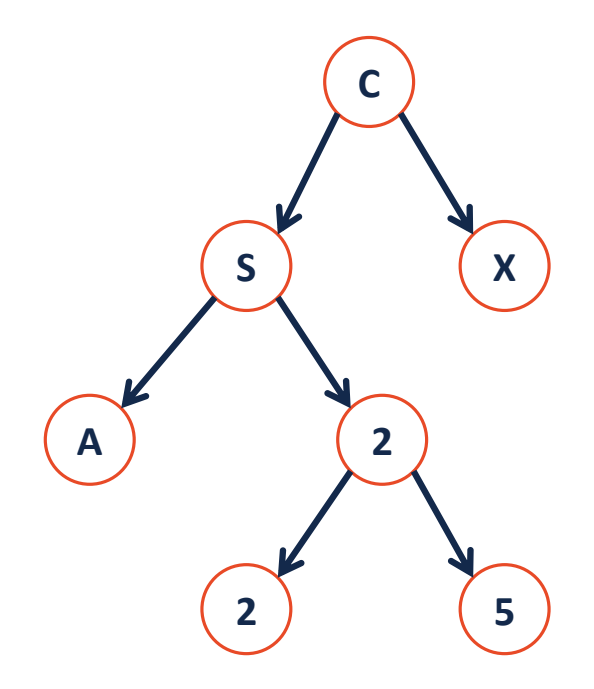

#### Tree Property: height

**height(T):** length of the longest path from the root to a leaf

**Given a binary tree T:**

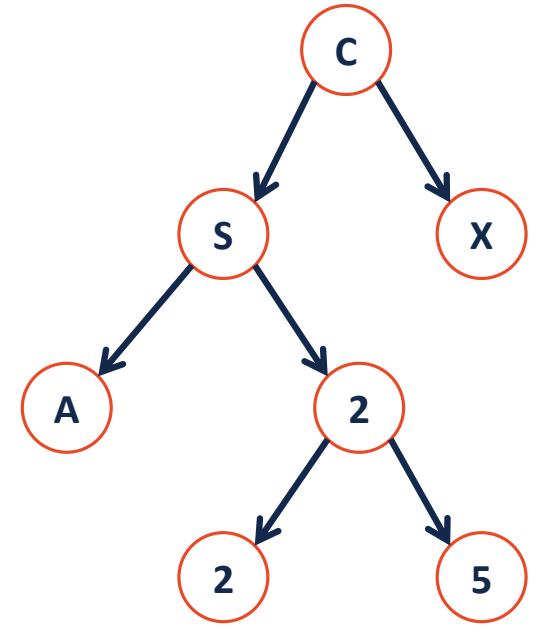

 $height(T) = max(height(T<sub>L</sub>)$ ,  $height(T_R)$  ) + 1 *height(Ø) = -1*

# Tree Property: full A tree *F* is **full** if and only if:

- 1.
- 

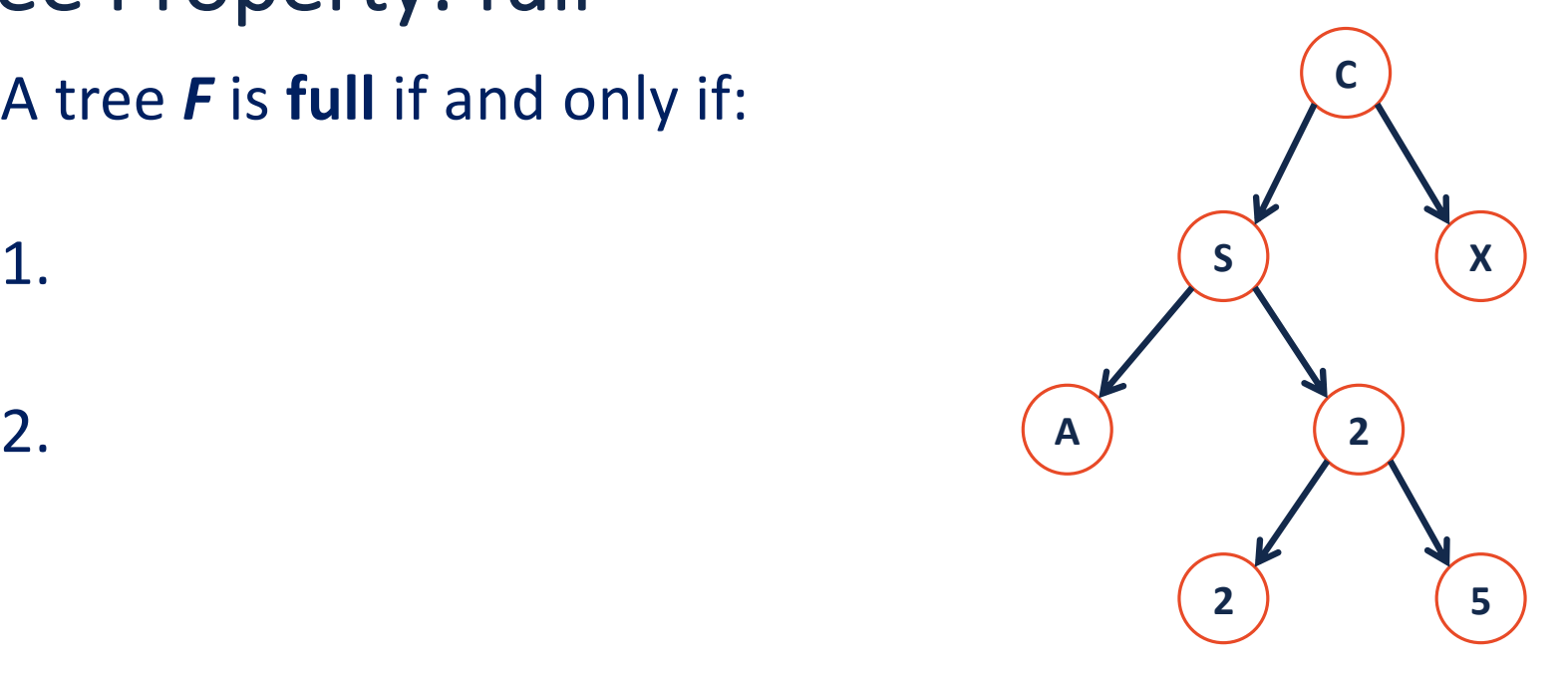

#### Tree Property: perfect

A **perfect** tree *P* is defined in terms of the tree's height.

Let **Ph** be a perfect tree of height **h**, and:

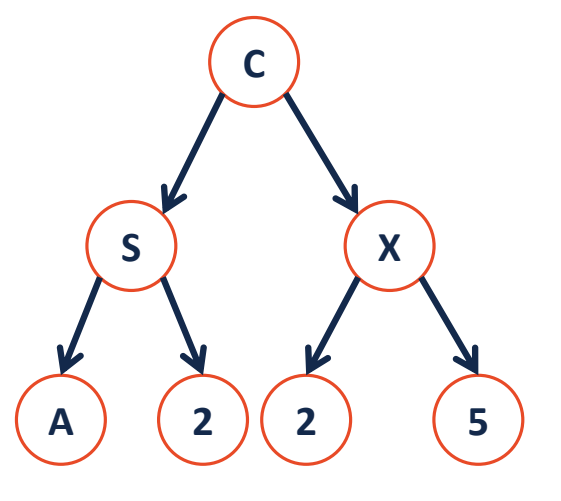

1.

2.

#### Tree Property: complete

**Conceptually**: A perfect tree for every level except the last, where the last level if "pushed to the left".

**Slightly more formal**: For all levels k in  $[0, h-1]$ , k has  $2<sup>k</sup>$  nodes. For level h, all nodes are "pushed to the left".

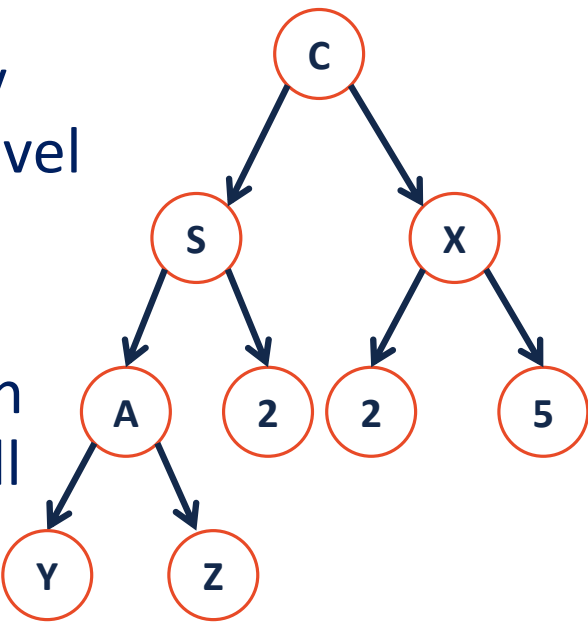

# Tree Property: complete A **complete** tree *C* of height **h**, **Ch**: 1.  $C_{-1} = \{\}$ 2.  $C_h$  *(where h>0)* =  $\{r, T_L, T_R\}$  and either:  $T_L$  is \_\_\_\_\_\_\_\_\_\_\_\_\_\_ and  $T_R$  is \_\_\_\_\_\_\_\_\_ **OR**

 $T_L$  is \_\_\_\_\_\_\_\_\_\_\_ and  $T_R$  is \_\_\_\_\_\_\_\_\_

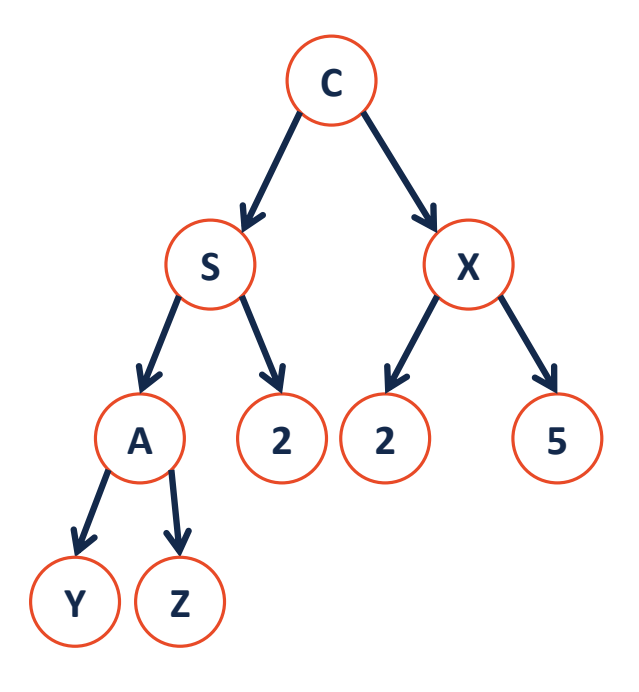

### Tree Property: complete Is every **full** tree **complete**?

#### If every **complete** tree **full**?

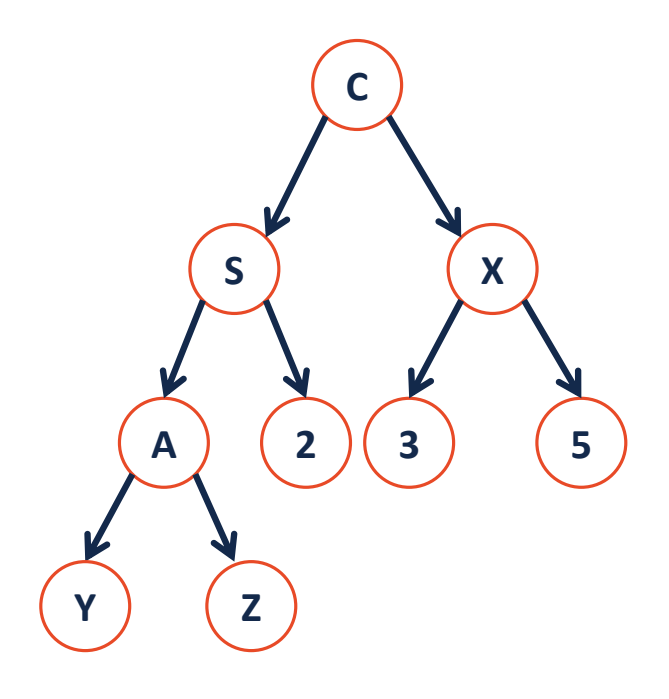

#### Tree ADT

**insert**, inserts an element to the tree.

**remove**, removes an element from the tree.

**access**, access elements from the tree.

#### **BinaryTree.h**

```
#pragma once
   template <class T>
   class BinaryTree {
    public:
       /* ... */
     private:
};
191
 2
 3
 4
 5
 6
 7
 8
 9
10
11
12
13
14
15
16
17
18
```
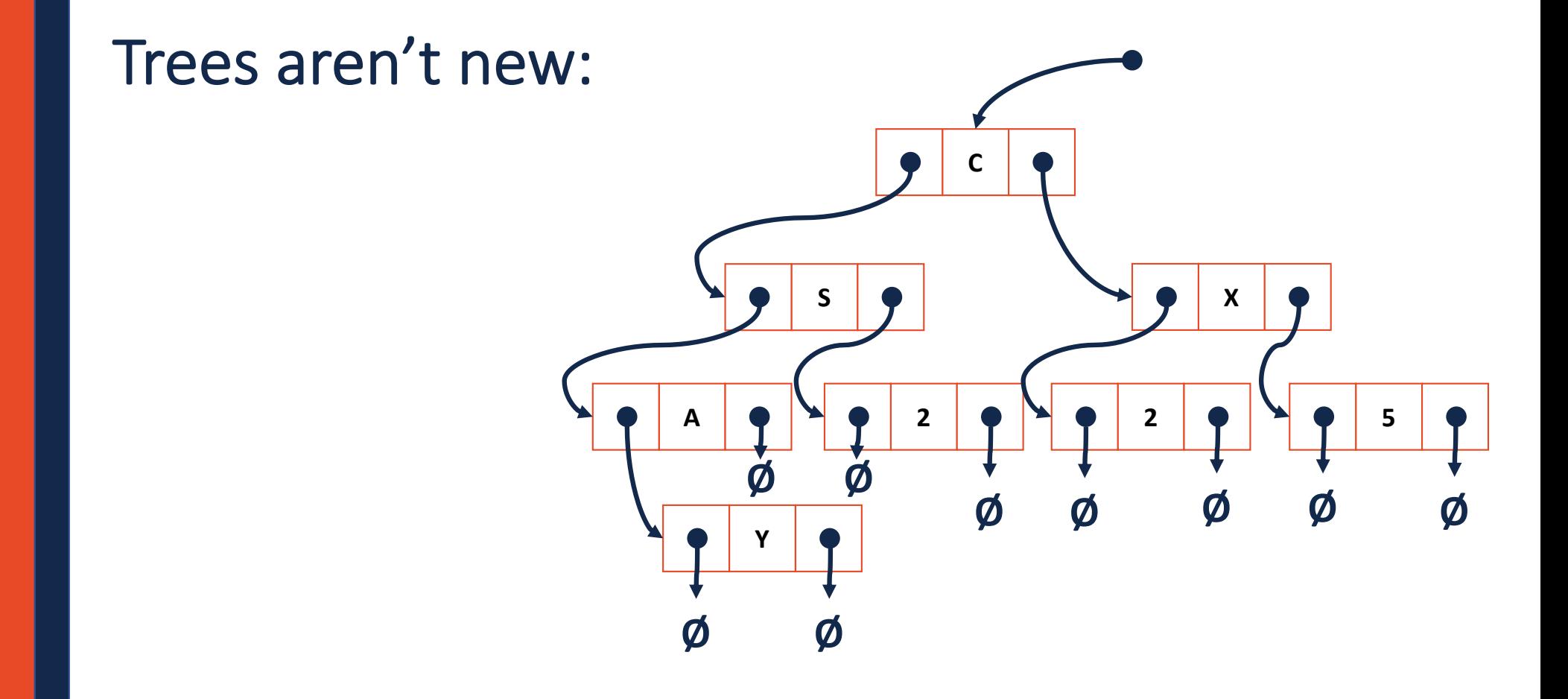

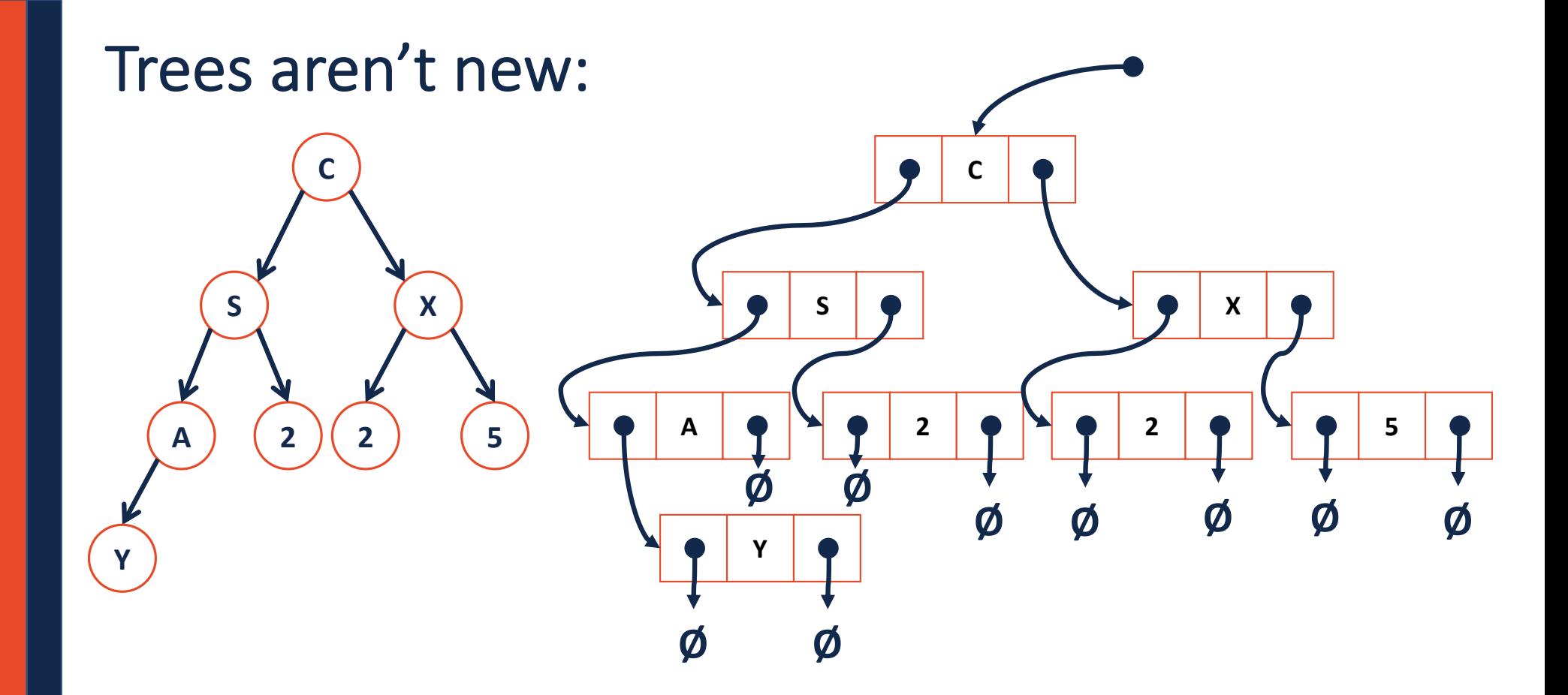

**Theorem:** If there are **n** data items in our representation of a binary tree, then there are \_\_\_\_\_\_\_\_\_\_\_\_\_\_\_ NULL pointers.

#### **Base Cases:**

**n = 0:**

**n = 1:**

**n = 2:**

**Induction Hypothesis:**

Consider an arbitrary tree **T** containing **n** data elements:

### Access All the Nodes - Traversals

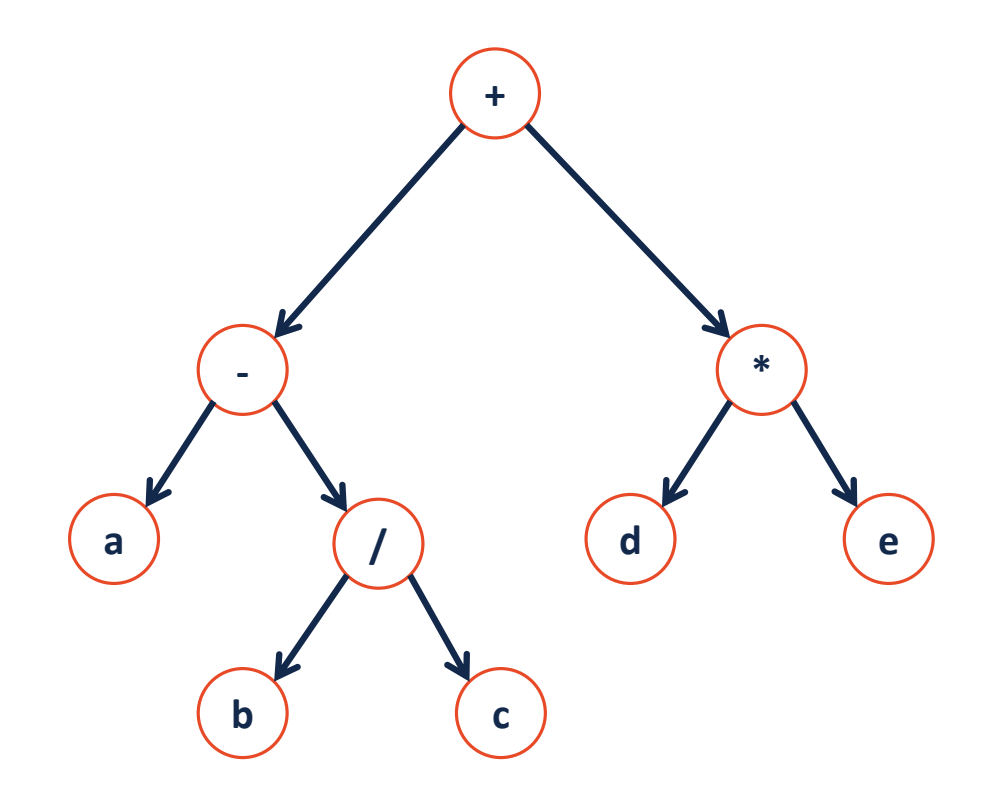

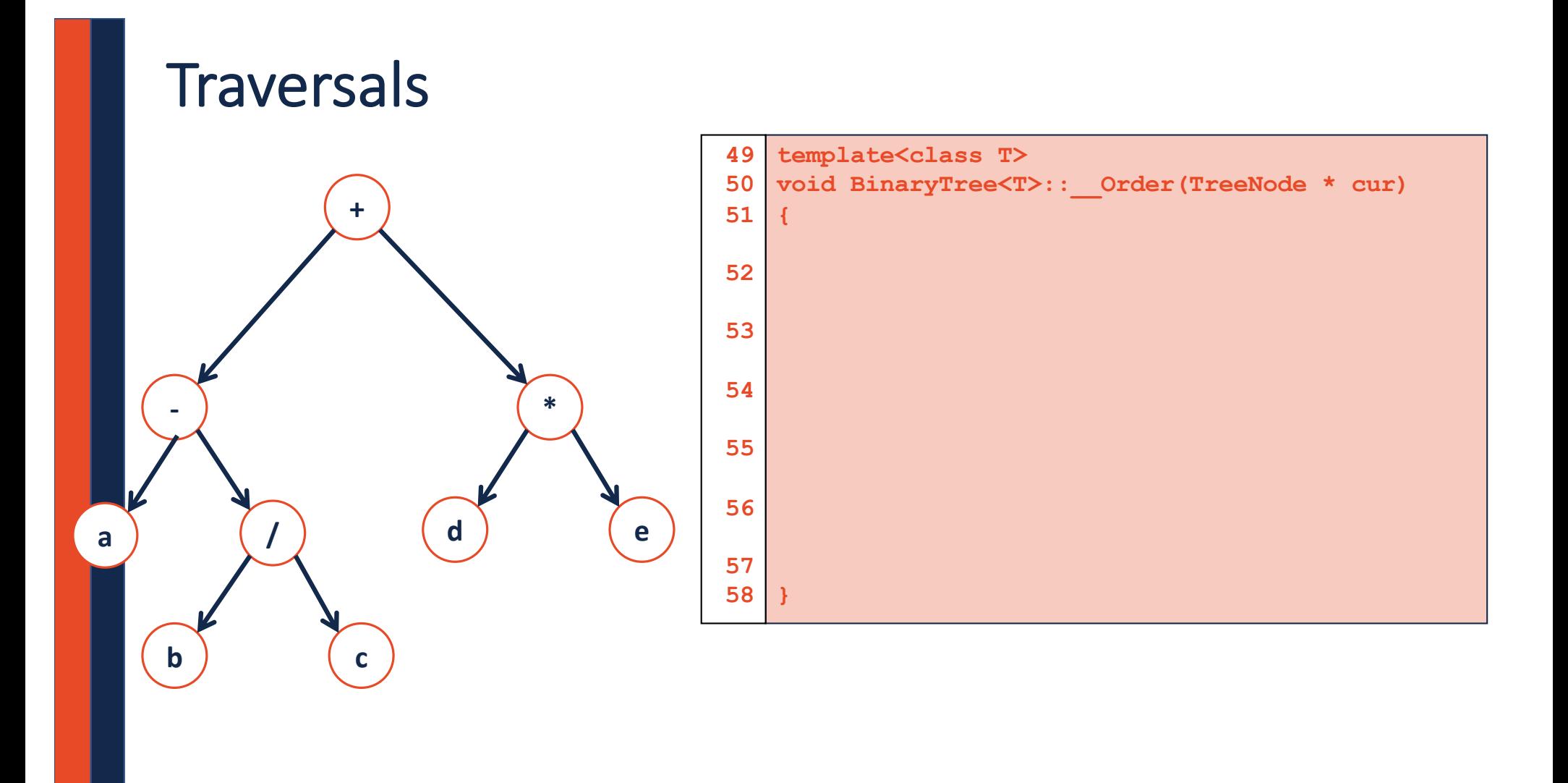

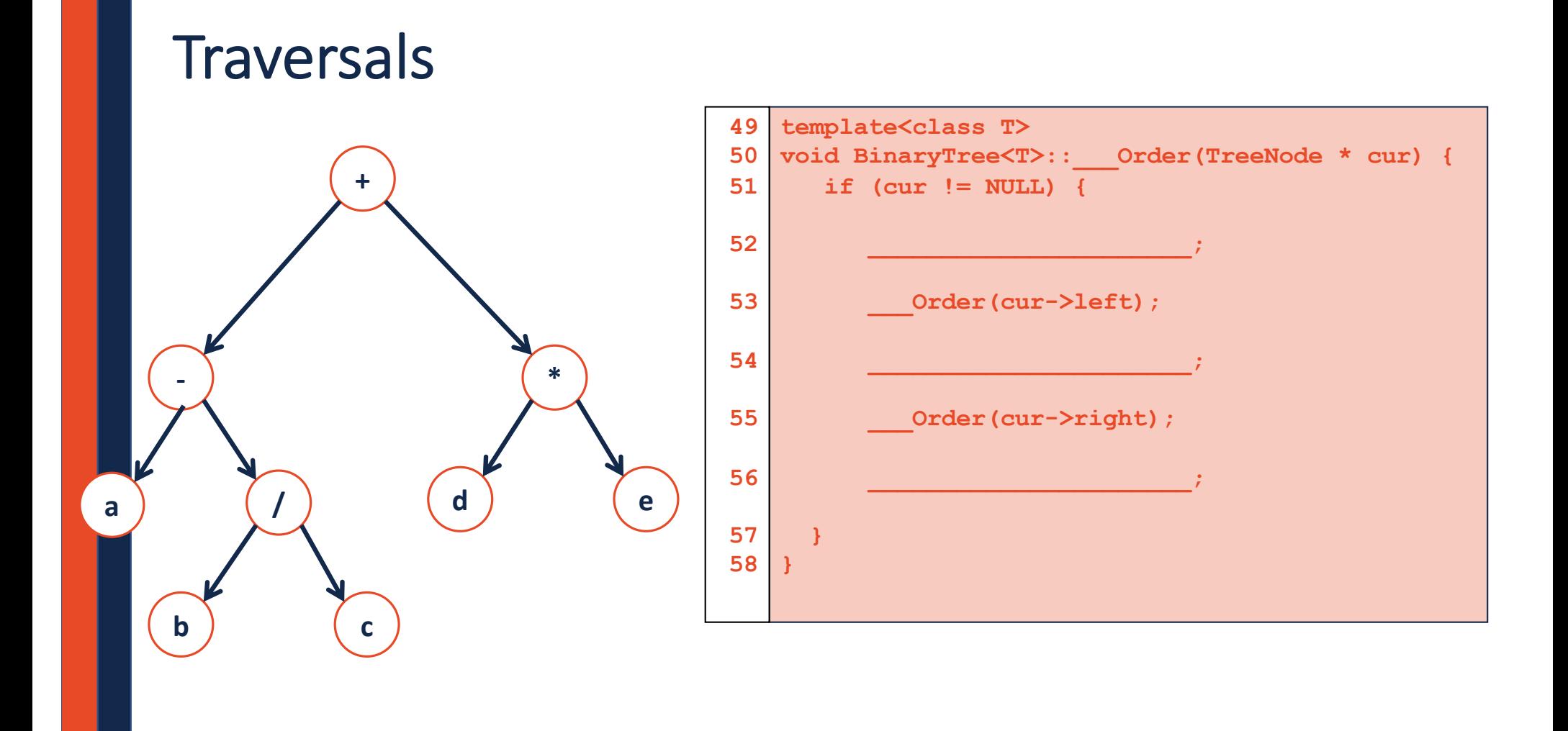

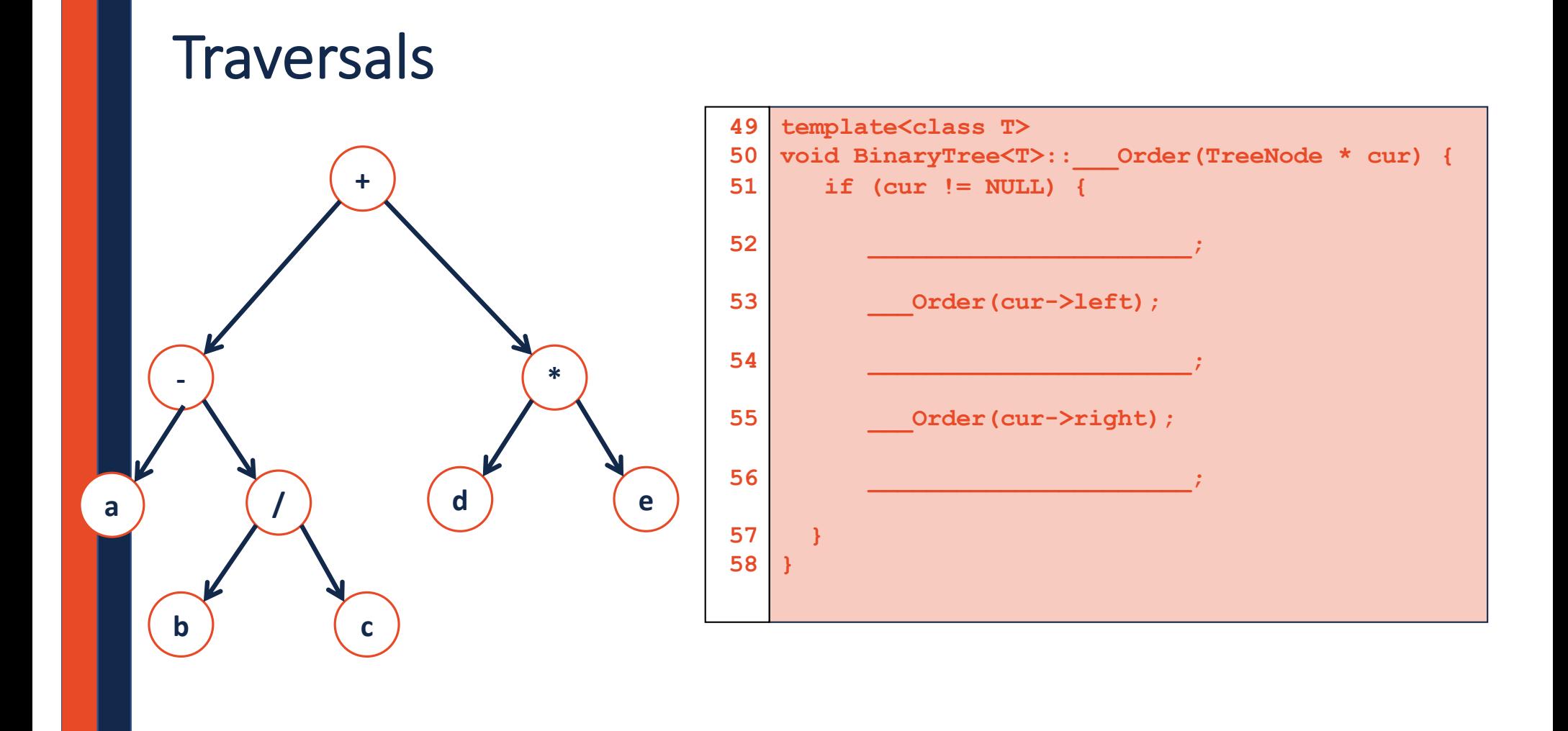

### A Different Type of Traversal

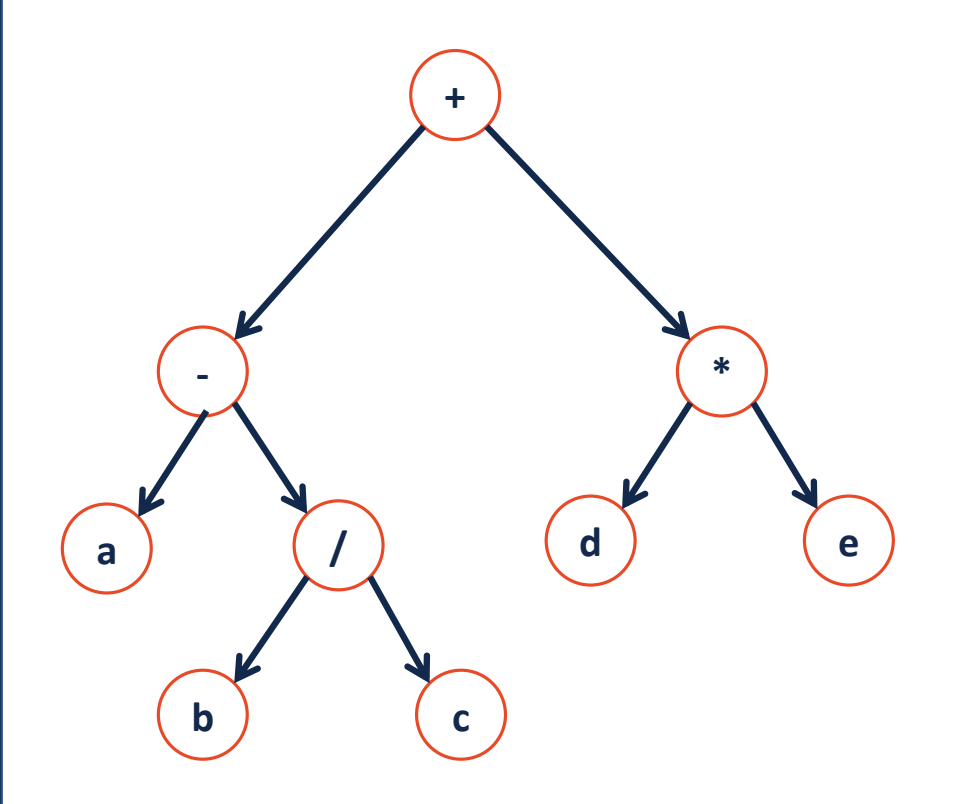

### A Different Type of Traversal

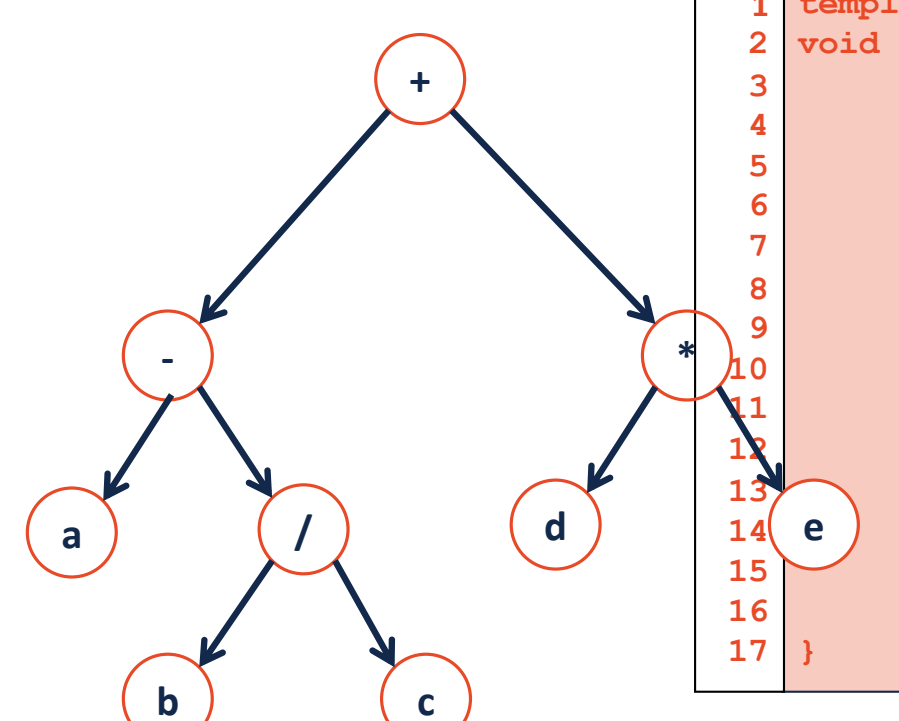

**template<class T> void BinaryTree<T>::levelOrder(TreeNode \* root) {** 

# Traversal vs. Search

#### **Traversal**

#### **Search**

#### Search: Breadth First vs. Depth First

**Strategy: Breadth First Search (BFS)**

**Strategy: Depth First Search (DFS)**